## CHNG\_MULTIPLE\_MYELOMA\_HYPERPLOID\_DN

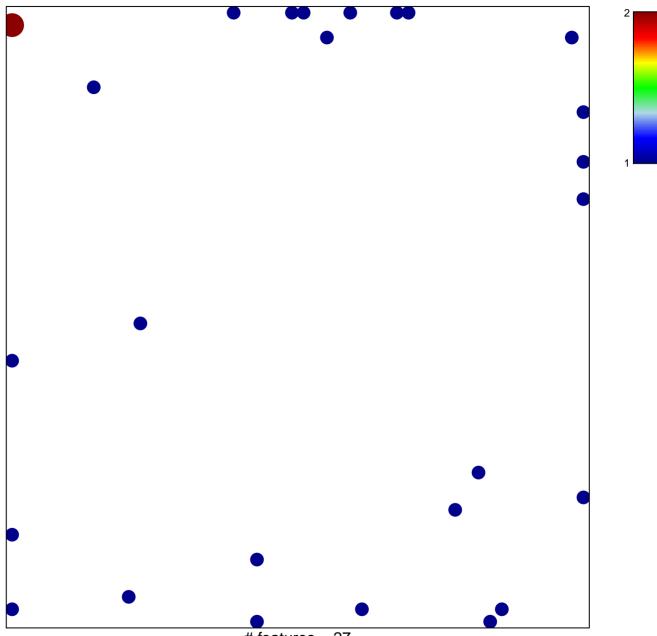

# features = 27 chi-square p = 0.78

## CHNG\_MULTIPLE\_MYELOMA\_HYPERPLOID\_DN

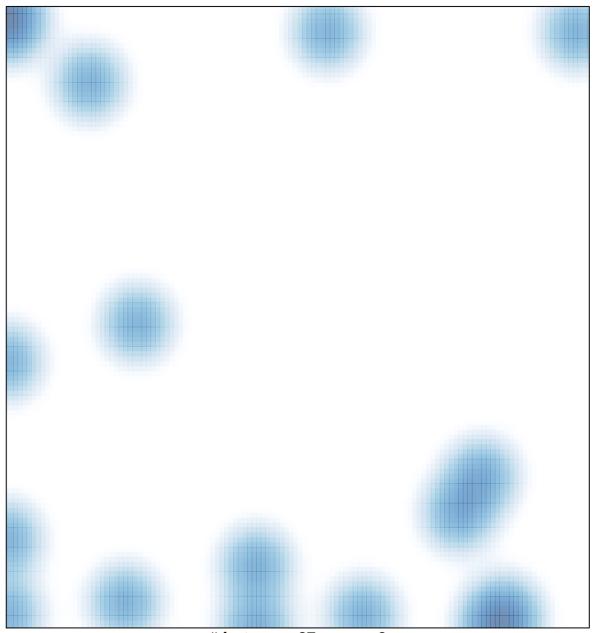

# features = 27, max = 2